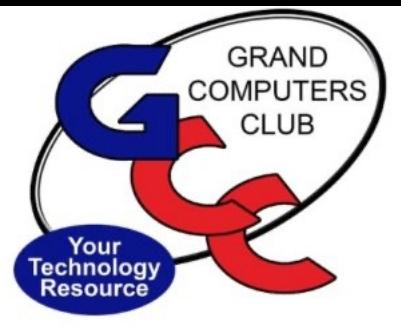

# littlebytes 101010010

# **ACTIVITIES THIS WEEK** ------------------------

**Monday**, February 21, 8:00 - 9:30 am, Financial Education SIG, I**NVESTING WORKSHOP** .

Topic:

Topical discussions of stocks, bonds, mutual funds, ETFs, RMDs, taxes etc. A short *Topic-of-the-Day* will be presented by a SIG member followed by a roundtable discussion where members can bring up questions on *any financial topic*.

Bob Adams will present the *Topic-of-the-Day* titled: *Planning for Your Heirs: Basic Investing for Busy People.*

IN-PERSON ONLY Location: Chaparral Center, Apache Room

\*\*\*\*\*\*\*\*\*\*\*\*\*\*\*\*\*\*\*\*\*\*\*\*\*\*\*\*\*\*\*\*\*\*\*\*\*\*\*\*\*\*\*\*\*\*\*\*\*\*\*\*\*\*\*\*\*\*\*\*\*\*\*\*\*\*

**Monday**, February 21, 1 - 3 pm, Compose Yourself SIG Topic: Share Your Written Story; Participate in Discussion

IN-PERSON ONLY Location: Mediterranean Room in Palm Center

\*\*\*\*\*\*\*\*\*\*\*\*\*\*\*\*\*\*\*\*\*\*\*\*\*\*\*\*\*\*\*\*\*\*\*\*\*\*\*\*\*\*\*\*\*\*\*\*\*\*\*\*\*\*\*\*\*\*\*\*\*\*\*\*\*\*

**Monday**, February 21, 3:30 - 5 PM, Apple SIG Topic: All About IOS 15.2

## Do you have an OLD Phone?

Did you know that the 3G Network is GOING AWAY and your phone will NO LONGER WORK soon?

If this is you - read the Tech Tip article below!

IN-PERSON ONLY Location: Chaparral Center, Hopi Room

\*\*\*\*\*\*\*\*\*\*\*\*\*\*\*\*\*\*\*\*\*\*\*\*\*\*\*\*\*\*\*\*\*\*\*\*\*\*\*\*\*\*\*\*\*\*\*\*\*\*\*\*\*\*\*\*\*\*\*\*\*\*\*\*\*\*

**Tuesday**, February 22, 12:30-2:30 pm, Tech Help In Person AND via Zoom

*Check in begins at 12 pm - Help begins at 12:30*. FYI - lines are shorter after 1:30. You will be assigned a Tech Team member to assist with your specific problem when one is available.

> *You must be an active member to participate. We strongly recommend you renew/join if needed BEFORE attending.*

For Zoom Participation: Fill out the form at the following link to request attendance. Be prepared to describe your device and problem. Form must be submitted no later than 11am on Monday. Sometime later that same day, you will receive an email invitation with a link to join the meeting Tuesday at 12:30pm.

Click **[HERE](https://docs.google.com/forms/d/e/1FAIpQLScXXIioshz8UuzX6DHGYG5DfdqWsTEHAS2JQdbURuokNi1Yag/viewform)** to register for ZOOM Tech Help.

If you don't know how to connect to Zoom, please indicate on the form that you would like someone to show you how to connect to Zoom. We will call you prior to Tech Help to guide you.

Click **[HERE](https://us02web.zoom.us/j/84409473619?pwd=VjBWaXVkakR1Vk8vNWgrWVNVMmhDZz09#success)** to join the meeting. Meeting ID: 844 0947 3619. Passcode: 164269

\*\*\*\*\*\*\*\*\*\*\*\*\*\*\*\*\*\*\*\*\*\*\*\*\*\*\*\*\*\*\*\*\*\*\*\*\*\*\*\*\*\*\*\*\*\*\*\*\*\*\*\*\*\*\*\*\*\*\*\*\*\*\*\*\*\*\*

**Thursday**, February 24, 9:00 - 11:30 am Grand Computers Club Board of Directors Meeting IN PERSON ONLY

Location: Chaparral Center, Pima Room

\*\*\*\*\*\*\*\*\*\*\*\*\*\*\*\*\*\*\*\*\*\*\*\*\*\*\*\*\*\*\*\*\*\*\*\*\*\*\*\*\*\*\*\*\*\*\*\*\*\*\*\*\*\*\*\*\*\*\*\*\*\*\*\*\*\*\*

**Thursday**, February 24 1:00 - 2:30 pm, Devices SIG Topic: Streaming Wars: A detailed look at Netflix, Hulu, Peacock et. al.

IN-PERSON ONLY Location: Chaparral Center, Hopi Room

\*\*\*\*\*\*\*\*\*\*\*\*\*\*\*\*\*\*\*\*\*\*\*\*\*\*\*\*\*\*\*\*\*\*\*\*\*\*\*\*\*\*\*\*\*\*\*\*\*\*\*\*\*\*\*\*\*\*\*\*\*\*\*\*\*\*\*

## **EDUCATION UPDATE FOR THIS WEEK!**

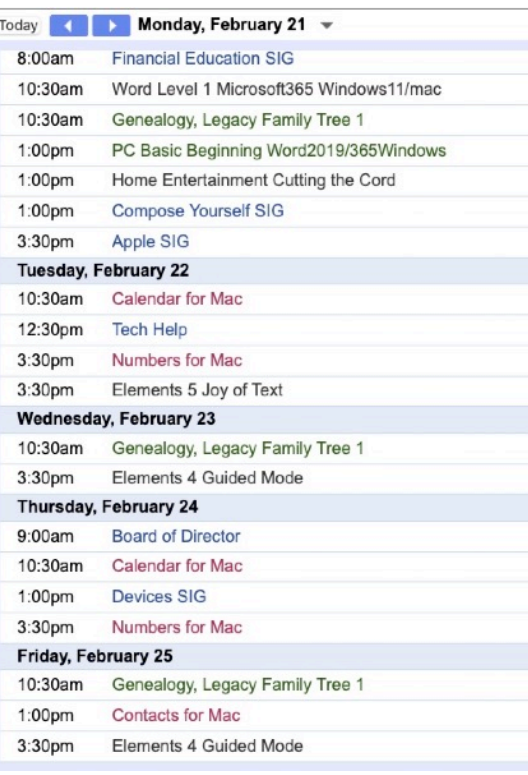

Classes are in Session!

Here's the Class Calendar for this week. Register and pay online for a **Monday** class.

Click **[HERE](https://www.grandcomputers.org/Member/class_schedule.php)** for registration page.

NOTE: PC Basic Beginning WORD and Home Entertainment, Cutting the Cord are **FULL**, but you can add yourself to the wait list! Need HELP? See below!

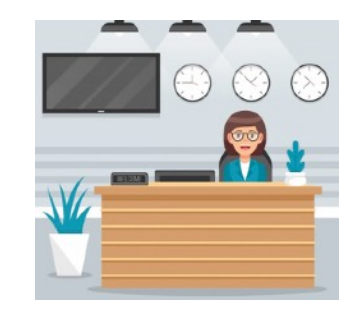

 2022 Winter Schedule Registration Ongoing!

- o Regular classes are held in the classroom (To register click **Regular** button)
- o Online classes held via Zoom (To register click **Online** button)

\*\*\*\*\*\*\*\*\*\*\*\*\*\*\*\*\*\*\*\*\*\*\*\*\*\*\*\*\*\*\*\*\*\*\*\*\*\*\*\*\*\*\*\*\*\*\*\*\*\*\*\*\*\*\*\*\*\*\*\*\*\*\*\*\*\*\*\*

- o Hybrid classes simultaneously in the classroom and online via Zoom
- o Before registering for classes using any computer or device with internet access, verify your email is current and you can login to **Grand Computers Club** website.
- o To register for classes, click **Register for Classes (grandcomputers.org**)
- o For help registering for classes, paying with credit/debit card and requirements for online classes first, login with your member ID then click **Education Help (grandcomputers.org)**
- o Questions: contact education director at **education@grandcomputers.org**

Click **HERE** to go to our Website for even more information!

**We're on Facebook!** 

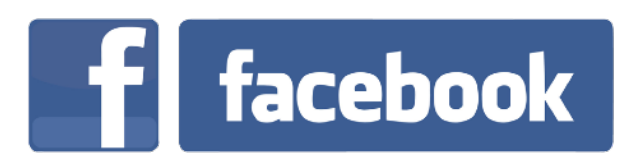

If you're on Facebook, you should come join us on our group page. You will find lots of useful information there. You can ask questions for which you will get answers. There's much that you can do on our group page. If you think outside the box, you may surprise us all with the uses you will find with our FB Group page. Click **[HERE](https://www.facebook.com/groups/GrandComputersClub)** to view our page.

Come join us. You'll be glad you did!

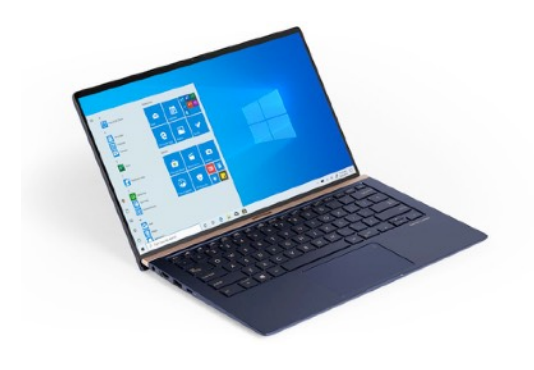

\*\*\*\*\*\*\*\*\*\*\*\*\*\*\*\*\*\*\*\*\*\*\*\*\*\*\*\*\*\*\*\*\*\*\*\*\*\*\*\*\*\*\*\*\*\*\*\*\*\*\*\*\*\*\*\*\*\*\*\*\*\*\*\*\*\*\*\*

# WE NEED MONITORS TO KEEP THE CLUB OPEN

If you are a monitor, please sign up for one day next week. We NEED you to keep the club open. The Club has been closed on several mornings and afternoons due to a lack of monitors.

Just a reminder: the procedure for signing up is to log into grandcomputers.org, View and Schedule Monitor Sessions. Thanks to all of you who respond to this need.

\*\*\*\*\*\*\*\*\*\*\*\*\*\*\*\*\*\*\*\*\*\*\*\*\*\*\*\*\*\*\*\*\*\*\*\*\*\*\*\*\*\*\*\*\*\*\*\*\*\*\*\*\*\*\*\*\*\*\*\*\*\*\*\*\*\*\*\*

## **COMPUTERS FOR SCHOOL KIDS**

WANTED – Older laptop computers (PCs or MACs) and tablets (iPads or

Androids)! Please help out by donating your older laptop or tablet to Jim Geffre. Jim repairs them, updates them, and donates them to schools. He would like the laptops to have Windows 7, Windows 8 or already be upgraded to Windows 10. Please include the power cord with the computer and the charger for a tablet. Jim wipes the hard drives or puts new ones in if you were to leave yours out. If needed, Jim adds memory to at least 4GB and adds Microsoft Office.

Please contact Jim by phone (623-544-3394) or by email geffre1949@yahoo.com to arrange for a drop-off at Jim's home. Email is preferred. Jim will email you back his physical address. You can then leave the computer outside his house. Please be sure to include the password to unlock your computer or tablet and your email address with the computer and Jim will email you a tax form for taking a deduction on your tax return. (You can deduct up to \$150.00 per laptop).

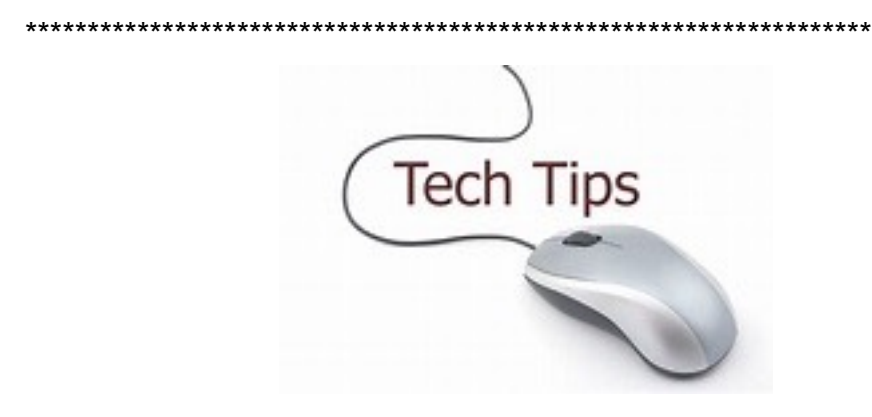

#### **Technology Tip of the Week -----**

Click **[HERE](https://wwmt.com/news/local/3g-networks-to-shut-down-in-2022-what-this-means-for-your-phone?fbclid=IwAR1oku7ErBVclDFTBPnDERsgcB-vkRFfN1PvRaGSZ9bHVajV8y6g-9Bnt8g)** to learn about how the 3G network shutdown will impact YOUR phone!

#### **AT&T Carrier specific information - 3G network expires on February 22!**

Click **[HERE](https://www.att.com/idpassets/images/support/pdf/Devices-Working-on-ATT-Network.pdf)** for info about their plans and YOUR phone.

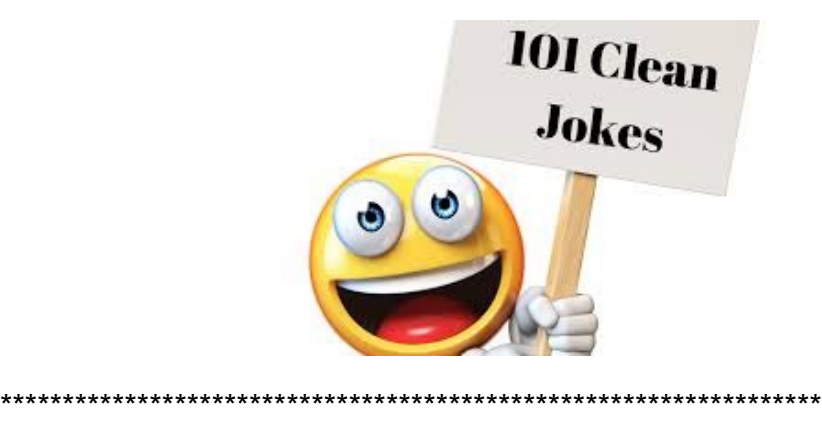

- **Joke of the Week** -----------------------
- Q: What is an astronauts favorite place on a computer?
- A: The Spacebar!